# *Wincon-8337/8737* **ISaGRAF SoftLogic PAC**

#### **Introduction**

ICP DAS Wincon-8337/8737 are Windows based Programmable Automation Controller. It features with Windows CE Operating System and supports popular and flexible programming software – ISaGRAF and Microsoft EVC++ 4.0 and VS.NET 2003 (VB.NET & C#.NET).

The W-8337/8737 has built-in one VGA port for monitor, one PS2 port for keyboard, one PS2 port for Mouse and one USB port for USB drive or USB Mouse. It is a PC-like Windows environment, easy and familiar with everyone.

W-8337/8737 support ISaGRAF which is based on the IEC61131-3 standard, to fully support all five of the PLC languages : Ladder Diagram (LD), FBD, SFC, ST, and IL plus Flow Chart (FC). There are more than 300 function blocks built-in the W-8337/8737 for various Industrial Applications including Web HMI, PID, motion, remote IO, SMS, serial communication, temperature, retain variable, scaling, ...

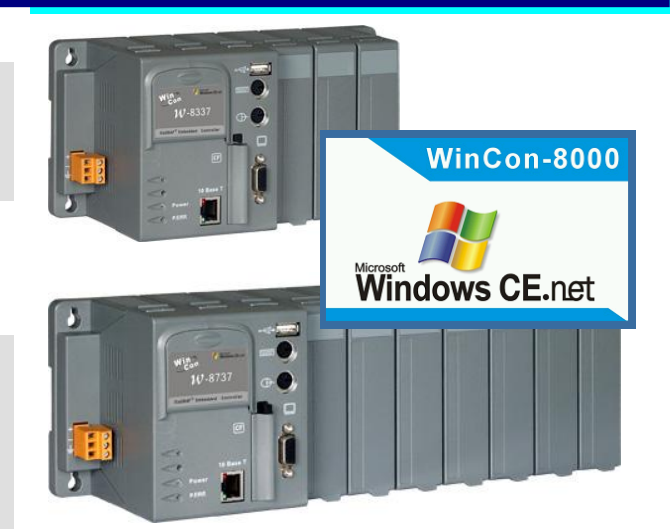

W-8337/8737 supports I-8K & I-87K I/O boards. There are more than 50 I/O boards available including DI, DO, AI, AO, Relay, Counter, frequency, Thermo-couple, RTD, Thermistor, Motion, … Up to 224 local I/O channels can be used in slot 1 to slot 7. More I/O can be expanded by remote I-7000 (or I-87K) serial I/O modules or M-7000 series I/O via RS485 port.

W-8337/8737 default has one COM2:RS232 and one COM3:RS485 port. The serial communication port can be more by adding extra I-8112/8114/8142/8142i/8144 multi-serial boards (RS232 or RS485 or RS422).

The W-8337/8737 has built-in one Compact Flash slot for one CF card. The default size is 128M bytes, it can be more. The user program can access to the CF card by the file operation functions provided by ISaGRAF or EVC++ or VS.NET. Besides, with an optional S-256 / S-512 battery backup SRAM plug in the back-plane, the W-8337 / 8337 can support up to 4096 retain variables and can use up to 192/448 K bytes retain memory for storing application data and parameter.

### **Features**

 Supports Modbus TCP/IP network and Modbus RTU slave protocol. Up to 8 PC/HMI/OPC Server & Touch panel can connect to Ethernet port. HMI can connect to COM2:RS232 (or COM5,6,7,8) at the same time.

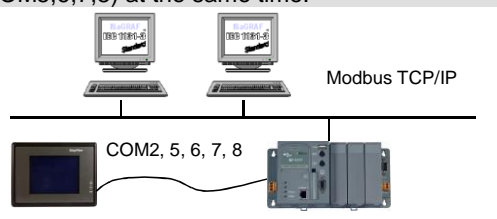

 Web HMI: PC running Microsoft IE (5.0 or later version) can access to the W-8037/8337/8737 via local or Internet. *Web HMI = HMI running on Internet Explorer*

- Supports remote download program via Modem
- I-8K & I-87K D/I/O boards have Leds to display I/O state.
- COM3 supports I-7000 remote IO & I-87K expansion IO I-7000 and I-87K remote I/O

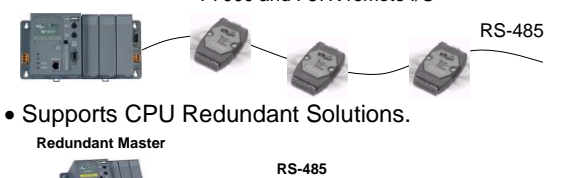

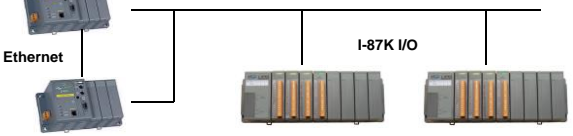

#### **Redundant Slave**

#### **Ordering Information**

 Compared to the I-8437/8837, the CPU speed is 10 times faster and allowable ISaGRAF code size is 16 times larger.

Supports SST-2450 wireless communication Modems

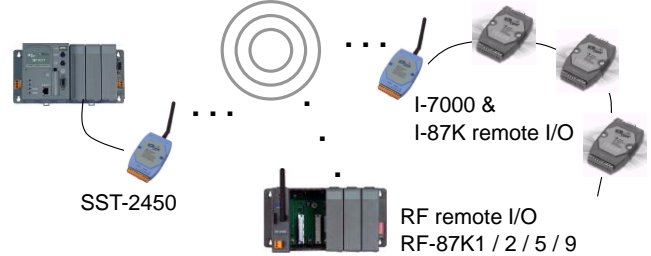

- Supports retain variables & battery backup memory
- Supports multi-port of Modbus RTU / ASCII master communication ports. For example to connect to M-7000 I/O modules at multi-RS485 ports.
- Support serial port Read/Write function blocks to communicate to various serial devices
- Supports floating point calculation & String format
- SMS: supports Short Message Service when integrated with a M1206 or GM29 GSM Modem to send / receive Short Message to / from cellular phone
- Supports EKAN Modbus LED

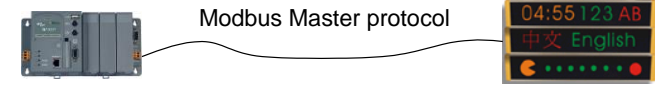

- Supports file Read / Write operation in CF card and RAM.
- Supports auto-scan I/O in slot 1 to 7
- Software: IEC61131-3: ISaGRAF Version 3
- Supports ISaGRAF variable array, for ex , Ain[0..15] , …
- Supports i-8172 & FRNET I/O modules

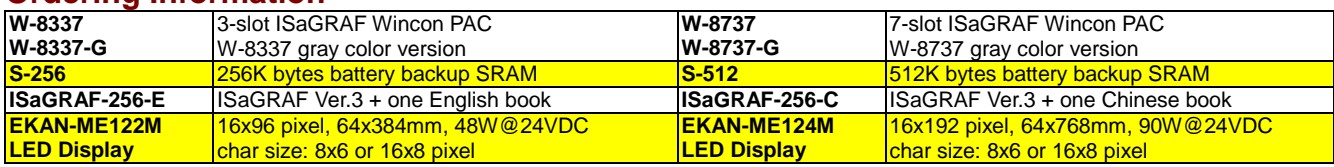

## **Specifications of Wincon-8337/8737**

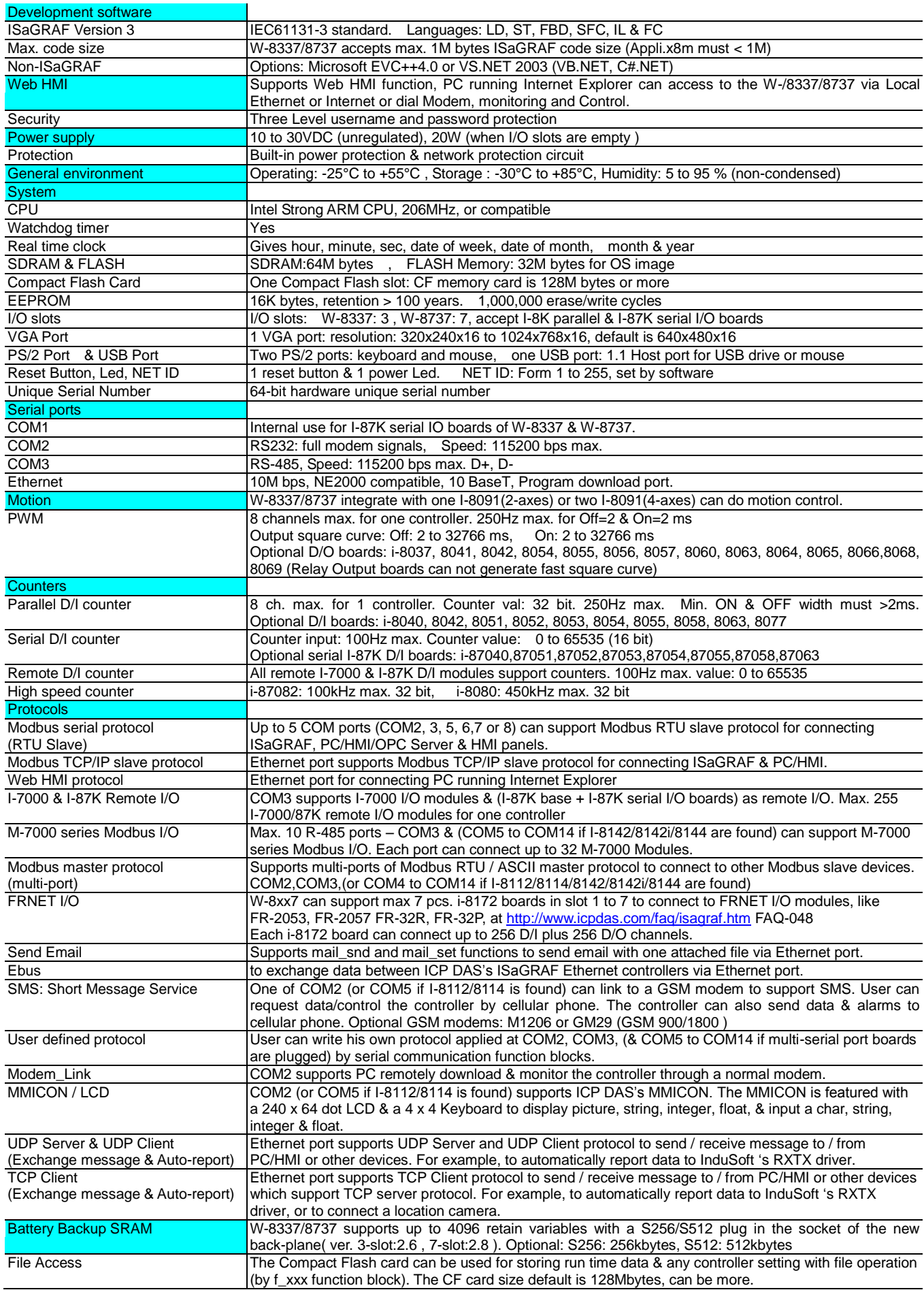